## , tushu007.com <<中文Photoshop CS操作教程/>>

- << Photoshop CS / >>
- 13 ISBN 9787561218976
- 10 ISBN 7561218974

出版时间:2005-3

PDF

## http://www.tushu007.com

 $,$  tushu007.com

<<中文Photoshop CS操作教程/>>

## << Photoshop CS />>

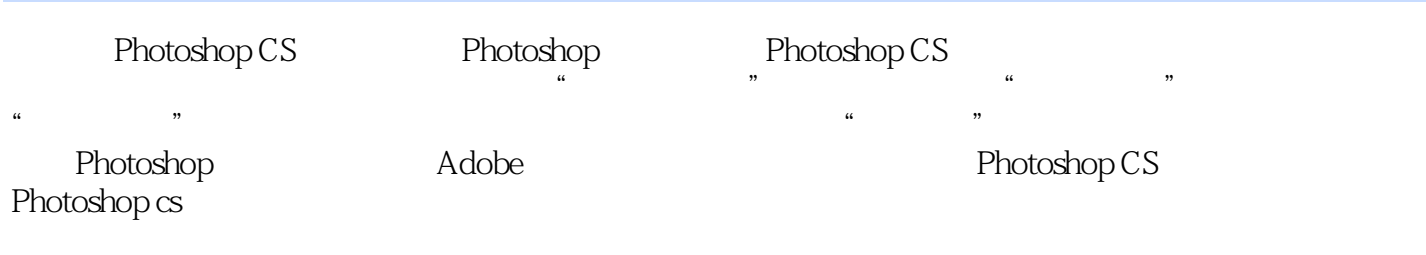

, tushu007.com

Photoshop

……第八章 调整图像的色彩和色调第九章 滤镜效果的使用第十章 图像的输出与优化第十一章 中 Photoshop CS

 $,$  tushu007.com

<<中文Photoshop CS操作教程/>>

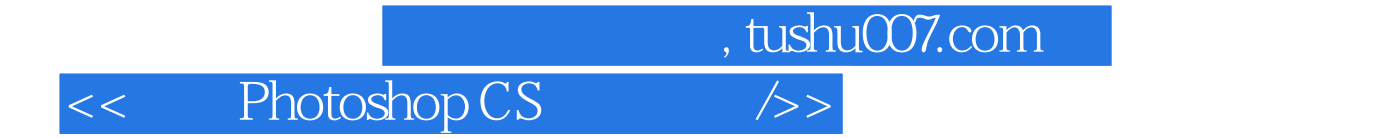

本站所提供下载的PDF图书仅提供预览和简介,请支持正版图书。

更多资源请访问:http://www.tushu007.com